# МИНОБРНАУКИ РОССИИ

Федеральное государственное бюджетное образовательное учреждение

# высшего образования

«Костромской государственный университет»

(КГУ)

# РАБОЧАЯ ПРОГРАММА ДИСЦИПЛИНЫ

# **Информационно-коммуникационные технологии**

Направление подготовки *270304 Управление в технических системах* Направленность «Информационное и техническое обеспечение цифровых систем управления»

Квалификация выпускника: бакалавр

**Кострома 2021**

Рабочая программа дисциплины «Информационно-коммуникационные технологии» разработана в соответствии с Федеральным государственным образовательным стандартом 27.03.04 Управление в технических системах, утвержденным приказом Министерства науки и высшего образования №871 от 31.07.2020 г.

Разработал: Попова Галина Михайловна, доцент кафедры АМТ, к.т.н., доцент

Рецензент: Панишева Елена Васильевна, доцент кафедры АМТ, к.т.н., доцент

ПРОГРАММА УТВЕРЖДЕНА:

Заведующий кафедрой АМТ

Староверов Борис Александрович, д.т.н., профессор

Протокол заседания кафедры №\_9\_\_ от 12.05.2021\_\_г.

#### ПРОГРАММА ПЕРЕУТВЕРЖДЕНА:

На заседании кафедры

Протокол заседания кафедры №\_\_\_ от \_\_\_\_\_\_\_\_\_\_\_\_20\_\_\_г.

(ФИО), ученая степень, ученое звание

## **1. Цели и задачи освоения дисциплины**

Цель дисциплины: Формирование у студентов компетенции по знанию современных информационных, компьютерных и сетевых технологий, приобретение опыта решения стандартных задач профессиональной деятельности с использованием современных цифровых технологий, умения использования прикладных программных средств.

Задачи дисциплины:

 - формирование знаний современных информационных, компьютерных и сетевых технологий; - формирование умений использования прикладных программных средств;

- формирование навыков решения стандартных задач профессиональной деятельности с использованием современных цифровых технологий.

## **2. Перечень планируемых результатов обучения по дисциплине**

В результате освоения дисциплины обучающийся должен:

освоить компетенции: ОПК-11 Способен понимать принципы работы современных информационных технологий и использовать их для решения задач профессиональной деятельности.

Код и содержание индикаторов компетенции:

ИОПК-11.1-знает современные компьютерные и телекоммуникационные средства, основные методы автоматизированной обработки цифровой информации;

ИОПК11.2 умеет использовать современные информационные системы и технологии в решении профессиональных задач;

ИОПК-11.3- Имеет навыки работы с современным общесистемным и офисным программным обеспечением, в т.ч. отечественного производства

ИОПК-11.4 Имеет навыки обеспечения информационной безопасности при работе с современными информационными системами и технологиями

В результате освоения дисциплины обучающийся должен

#### **знать:**

- способы совместного использования различных поисковых систем Интернет, облачных хранилищ данных;

-современные компьютерные и телекоммуникационные средства;

-инновационные технологии обработки информации;

-основные методы автоматизированной обработки информации;

-общий состав и структуру персональных компьютеров и вычислительных систем;

- методы и средства сбора, обработки, хранения, передачи и накопления информации;

-основные методы и приемы обеспечения информационной безопасности

-методы и средства обработки информации с применением математических пакетов прикладных программ

#### **уметь:**

- применять современные компьютерные и телекоммуникационные средства; -использовать технологии сбора, размещения, хранения, накопления, преобразования и передачи данных в профессионально ориентированных информационных системах; -использовать в профессиональной деятельности различные виды программного обеспечения, в т.ч. специального;

- получать информацию на объектах автоматизации и обрабатывать её с применением

современных информационных технологий и технических средств.

## **владеть:**

- методами совместного взаимодействия в сети Internet;

-методами и средствами использования современных информационно-коммуникационных технологий для решения прикладных задач;

-способностью использовать навыки работы с компьютером;

-основными методами и приемами обеспечения информационной безопасности.

# **3. Место дисциплины в структуре ОП ВО**

Дисциплина относится к обязательной части (Б1.О15) учебного плана. Изучается в первом семестре обучения.

Изучение дисциплины является основой для освоения последующих дисциплин/практик:

Основы алгоритмизации, Прикладное программирование, Программирование на языке Python для систем управления, Объектно-ориентированное программирование.

## **4. Объем дисциплины**

# **4.1. Объем дисциплины в зачетных единицах с указанием академических часов и виды учебной работы**

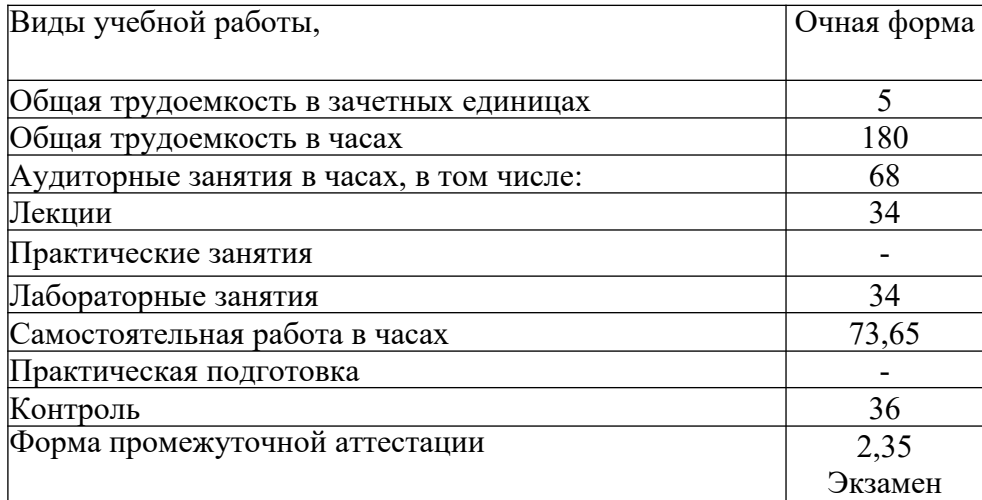

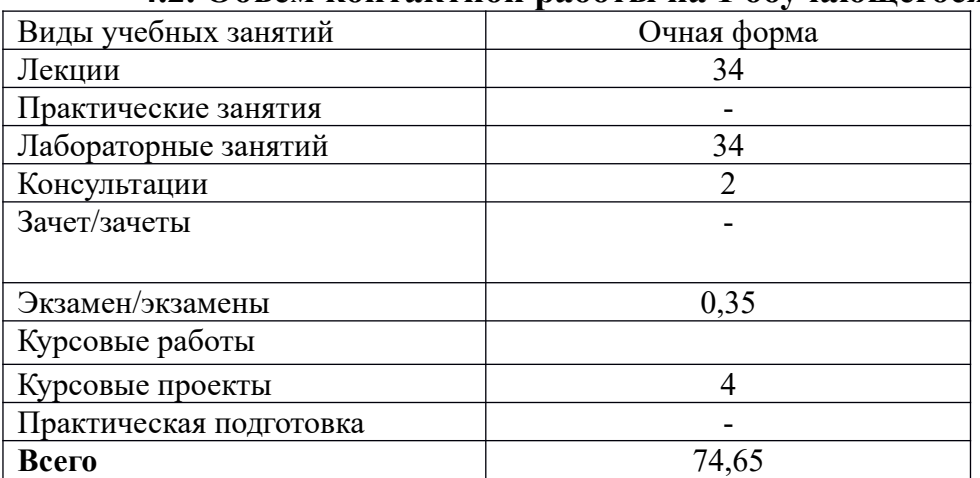

## **4.2. Объем контактной работы на 1 обучающегося**

# **5 Содержание дисциплины, структурированное по темам (разделам), с указанием количества часов и видов занятий 5.1 Тематический план учебной дисциплины**

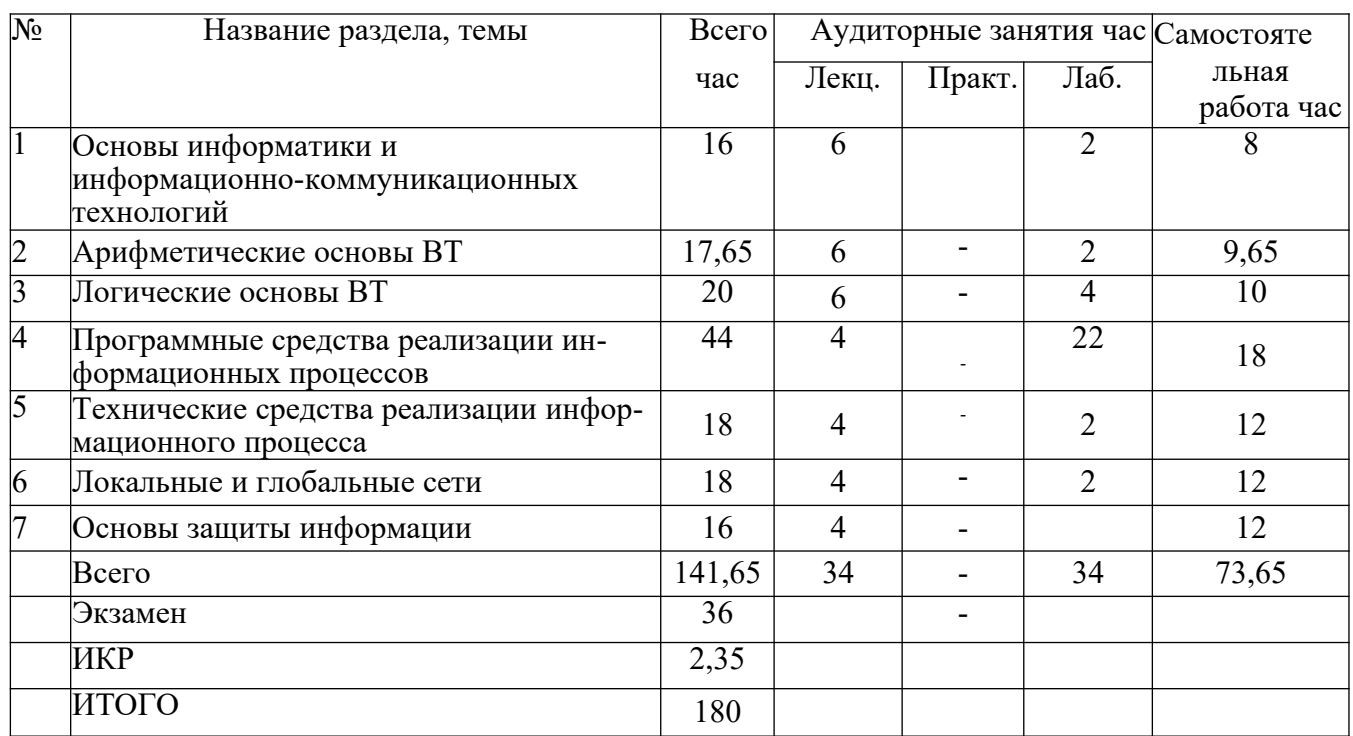

# **5.2. Содержание**

## **Раздел 1. Основы информатики и информационно-коммуникационных технологий**

Основные понятия информатики: информация, информационная технология. Общие сведения об информации. Информация в человеческом обществе. Предмет информатики. Краткая история развития вычислительной техники. Представление и обработка информации в ЭВМ. Две формы представления информации. Квантование и кодирование. Математическое описание сигналов. Количество информации. Понятие о сетях ЭВМ, информационных технологиях на сетях. Каналы и системы связи. Модуляция и демодуляция. Пропускная способность канала.

## **Раздел 2. Арифметические основы ВТ**

Системы счисления. Способы перевода чисел из одной системы счисления в другую. Кодирование числовой информации. Числа с фиксированной и плавающей точкой. Прямой, обратный и дополнительный коды.

## **Раздел 3. Логические основы ВТ**

Элементы математической логики. Основные операции алгебры логики. Логические функции двух переменных. Технические аналоги функций алгебры логики. Законы и аксиомы алгебры логики. Преобразование логических выражений. Формы логических функций и их использование для синтеза логических схем. СДНФ, СКНФ и правила их образования. Этапы построения логической схемы. Построение схем с памятью на основе триггера. Регистры и их назначение. Модели цифровых устройств на примерах полусумматора и сумматора.

## **Раздел 4. Программные средства реализации информационных процессов**

Классификация программных средств. Операционная система: понятие, составные части, классификация. Операционные оболочки. Сервисные программные средства: дефрагментация, проверка диска, очистка диска, сведения о системе. Архивация данных. Обзор современных программных средств. Прикладное программное обеспечение. Программные средства систем автоматизации.

**Раздел 5.** Технические средства реализации информационного процесса Классы ЭВМ и их основные характеристики. Этапы выполнения машинной команды. Структурная схема ЭВМ. Схемы ЭВМ с шинной и канальной организацией. Основные блоки ПК и их назначение. Процессор и его характеристики: разрядность, тактовая частота, быстродействие. Запоминающие устройства. Периферийные устройства: монитор, клавиатура, принтер, сканер, модем, графопостроитель, дигитайзер, манипуляторы, средства мультимедиа Методы совершенствования характеристик микропроцессорных систем. Технические средства систем автоматизации.

**Раздел 6.** Локальные и глобальные сети Понятие компьютерной сети. Устройства сети: сервер, рабочая станция, коммуникационные узлы. Характеристики сети. Классификация сетей по территориальному признаку: LAN, MAN, WAN сети. Эталонная модель OSI. Топология компьютерных сетей. Стек протоколов TCP/IP. Программное обеспечение компьютерных сетей: одноранговые и с выделенным сервером. Сетевые ОС. Понятие Интернет. История созда ния сети Интернет. Современная структура сети Интернет. Адресация в сети Интернет: IP, URL. Службы сети Интернет. Поиск информации в Интернет. Информационно-коммуникационные технологии в энергетике.

**Раздел 7.** Основы защиты информации Информационная безопасность и ее составляющие. Основы защиты информации и сведений, составляющих государственную тайну: угрозы информации в сети, основные аспекты безопасности. Компьютерные вирусы. Средства антивирусной защиты. Методы защиты информации: криптография, электронная подпись, аутентификация, сертификация Web-узлов. Системы безопасности в энергетике.

#### **5.3. Практическая подготовка**

нет

#### **6. Методические материалы для обучающихся по освоению дисциплины**

#### **6.1. Самостоятельная работа обучающихся по дисциплине (модулю)**

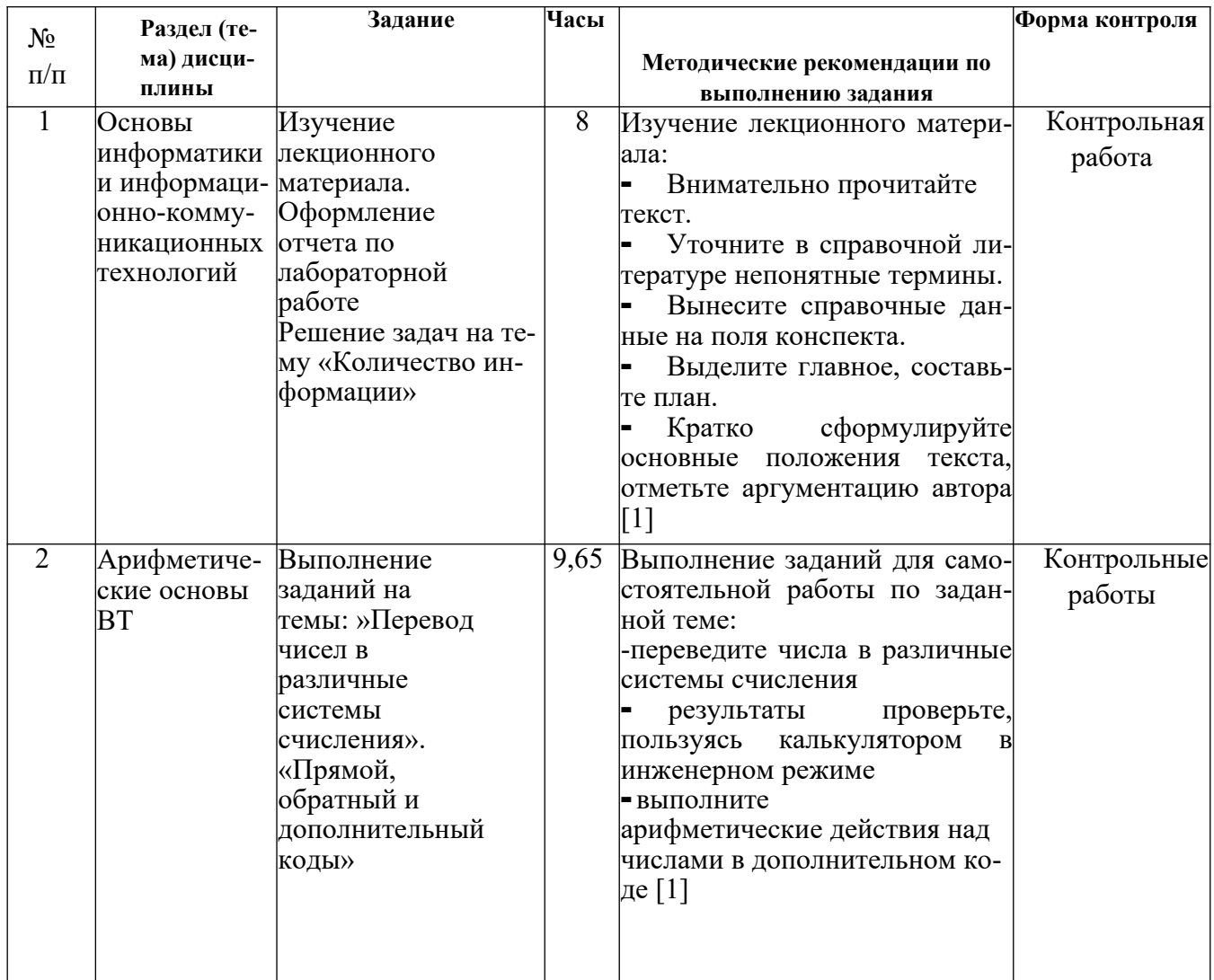

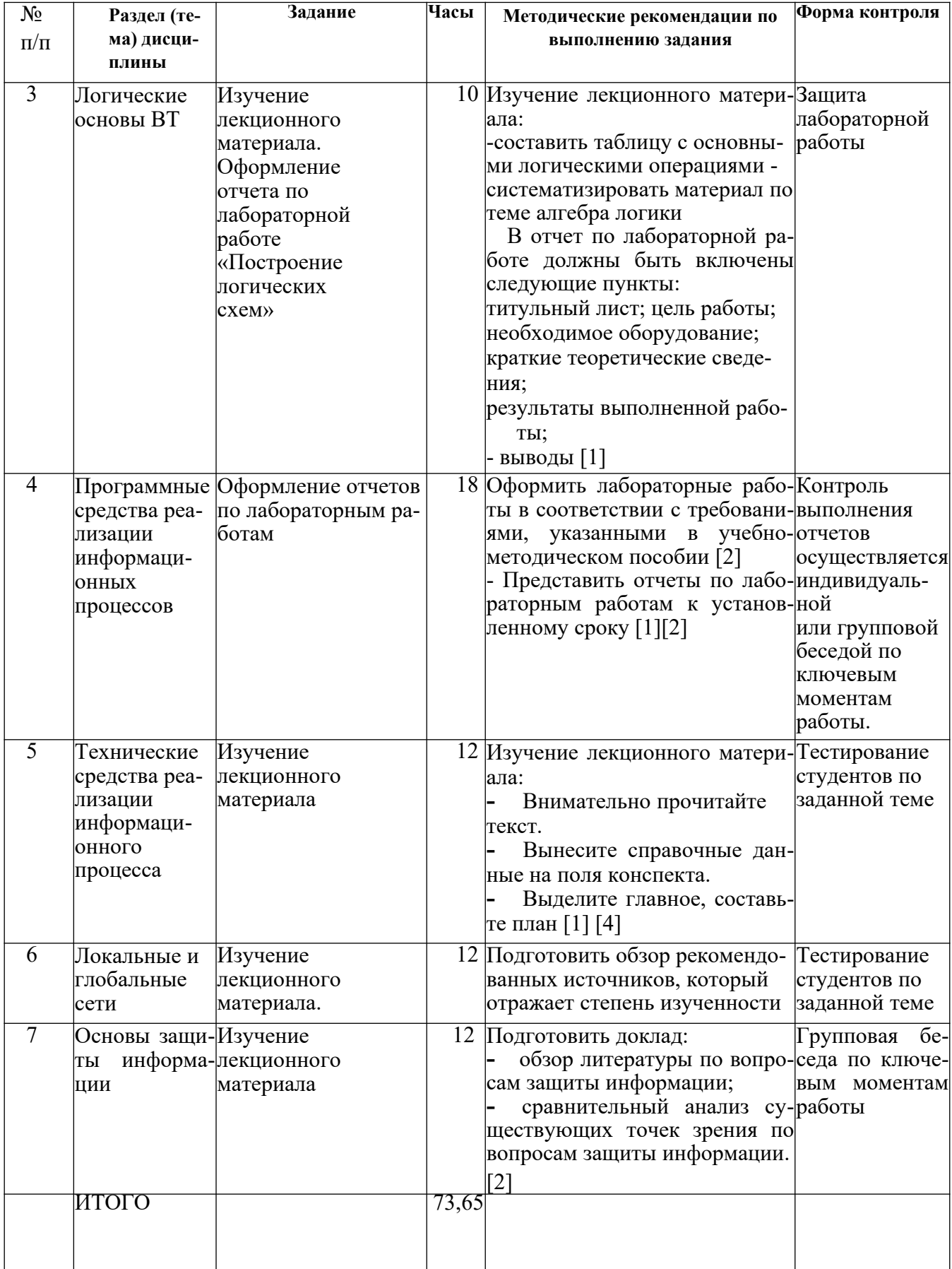

#### **6.2. Тематика и задания для практических занятий**

#### нет

#### **6.3. Тематика и задания для лабораторных занятий**

**Лабораторная работа 1.** Состав и назначение устройств персонального компьютера. Техническая характеристика. Методические указания [5].

**Лабораторные работы 2.** Технологии работы в текстовых редакторах. Методические указания [1].

**Лабораторная работа 3.** Создание аккаунта Google. Работа с сервисами Яндекс.Диск и Dropbox в аккаунте Google. Основы работы с Google-документами. Методические указания [2].

**Лабораторная работа 4.** Приложения для создания электронных таблиц. Организация совместного доступа к редактированию Google-документов. Методические указания [1].

**Лабораторная работа 5**. Использование функций при решении прикладных задач в электронных таблицах. Методические указания [ 1].

**Лабораторная работа 6**. Использование логических функций при решении логических задач в электронных таблицах. Методические указания [1].

**Лабораторная работа 7.** Приложения для создания презентаций Open/Libre Office Impress и PowerPoint. Методические указания [1].

**Лабораторные работы 8.** Работа с с Google-формами. Создание анкет. Методические указания [1].

**Лабораторная работа 9.** Планирование мероприятий в календаре в аккаунте Google. Методические указания [1].

**Лабораторная работа 10**. Создание ленты времени по заданной теме в сервисе Timeline JS. Методические указания [1].

**Лабораторная работа 11.** Создание облака тегов в сервисе Tagul. Методические указания [2].

**Лабораторная работа12**. Работе с сервисом инфографики easel.ly Методические указания [2].

**Лабораторная работа13**. Создание логических схем в пакете SciLaB (MATLAB). Анализ и синтез логических схем в пакете SciLaB (MATLAB). Методические указания [2].

**Лабораторная работа 14**. Работа в математическом пакете SMath Studio (MathCad) в режиме калькулятора. Методические указания [3].

**Лабораторная работа 15.** Создание и работа с графиками в пакете SMath Studio (Math-Cad). Методические указания [3].

**Лабораторная работа 16.** Функции работы с матрицами в пакете SMath Studio (MathCad). Методические указания [3].

**Лабораторная работа 17**. Решение уравнений в пакете SMath Studio (MathCad). Методические указания [3].

## **6.4. Методические рекомендации для выполнения курсовых работ (проектов)**

нет

## **7. Перечень основной и дополнительной литературы, необходимой для освоения дисциплины**

#### *а) основная:*

1 Плотникова Н. Г. Информатика и информационно-коммуникационные технологии (ИКТ) [Электронный ресурс] : учеб. пособие / Н.Г. Плотникова. — М. : РИОР : ИНФРА- М, 2018. — 124 с. — Режим доступа: http://znanium.com/catalog.php?bookinfo=941739

2 Федотова, Е. Л. Информационные технологии и системы [Электронный ресурс] : учебное пособие / ЕЛ. Федотова. - М.: ИД ФОРУМ: НИЦ ИНФРА-М, 2014. - 352 с.: ил. - (Высшее образование). - ISBN 978-5-8199-0376-6-. Режим доступа: http://znanium. com/catalog.php?bookinfo=429113 3 Затонский А. В. Информационные технологии: разработка информационных моделей и систем [Электронный ресурс] : учеб. пособие / А. В. Затонский - М.: ИЦ РИОР: НИЦ ИНФРА-М, 2014 - 344с. + ( Доп. мат. znanium.com) - (Высшее образование: Бакалавриат). - ISBN 978-5- 369-01183-6. - Режим доступа:

http://znanium.com/catalog.php?bookinfo=400563

4 Шишов, О.В. Современные технологии и технические средства информатиза -

*ции [Электронный ресурс] : учебник О. В. Шишов. - М.: ИНФРА-М, 2017. — 462 с. — (Высшее образование: Бакалавриат). - Режим доступа:http://znanium.com/catalog.php?bookinfo=653093*

5 Берлин, А. Н. Телекоммуникационные сети и устройства : учеб. пособие /А.

*Берлин. - М. : БИНОМ. Лаборатория знаний, 2014. - 320 с.: рис. - (Основы информ. технологий). - ISBN 978-5-94774-896-3.*

#### *б) дополнительная:*

1 Корнеев, И. К. Информационные технологии : учебник для вузов / И. К. Корнеев, Г. Н. Ксандопуло, В. А. Машурцев. - Москва : ТК Велби, Изд-во "Проспект", 2007. - 224 с. - ISBN 5-482- 01401-0; 978-5-482-01401-1.

2 Советов, Б. Я. Информационные технологии : учебник для вузов / Б. Я. Советов, В. В. Цехановский. - 4-е изд., стереотип. - Москва : Высш. шк., 2008. - 263 с.: ил. - ISBN 978-506-004275-7 кол-во:15

3 Пескова, С. А. Сети и телекоммуникации : учеб. пособие для вузов / С. А. Пескова, А. В. Кузин, А. Н. Волков. - 3-е изд., стер. - Москва : Академия, 2008. - 352 с. - (Высш. проф. образов. Информ. и выч. техн.). - ISBN 978-5-7695-5061-4.

4 *Пятибратов, А. П. Вычислительные системы, сети и телекоммуникации : [учеб. пособие для студ. вузов] / А. П. Пятибратов, Л. П. Гудыно, А. А. Кириченко ; под ред. А. П. Пятибратова. - М. : КНОРУС, 2013 . - 372 с. : ил. - (Бакалавр). - Библиогр.: с. 370-372. - ISBN 978-5-406-01118-8.*

H. Попова Г.М. Основы компьютерной технологии: методические указания по выполнению

лабораторных работ/[Электронный ресурс]: Аннотированный каталог СПО в КГТУ: Кострома, —КГТУ, —РИО, 2005. — Режим доступа: http://ksu.edu.ru/nauchnaya-

biblioteka.html

2. Попова Г.М. Имитационное моделирование в пакете MATLAB 6.0:Учебное пособие: Кострома, —КГТУ, —РИО, — 2008. http://ksu.edu.ru/nauchnaya-biblioteka.html

3. Попова Г.М. Основы работы в математической системе MathCad: Учебное пособие/Приваленков Ю.П.: Кострома, —КГТУ, —РИО, — 2008. — Режим доступа: http://ksu.edu.ru/nauchnaya-biblioteka.html

4. Попова Г.М. Информационно-коммуникационные технологии в энергетике: Учебнометодическое пособие: Кострома, —КГУ, —РИО, — 2018. — Режим доступа: http://ksu.edu.ru/ nauchnaya-biblioteka.html

5. Антипин, М.Е. Информационные технологии в инженерных расчетах. МЕТОДИЧЕСКИЕ УКАЗАНИЯ ПО ПРОВЕДЕНИЮ ЛАБОРАТОРНЫХ РАБОТ [Электронный ресурс] : метод. указ. — Электрон. дан. — Москва : ТУСУР, 2012. — 8 с. — Режим доступа: https://elanbook.com/book/ 10873.

# **8. Перечень ресурсов информационно-телекоммуникационной сети «Интернет», необходимых для освоения дисциплины**

*Информация о курсе дисциплины в СДО:* Курс «Информационно-коммуникационные технологии» - *sdo.ksu.edu.ru*

Элемент «Лекции»*;*

Элемент «Лабораторные занятия», «Курсовое проектирование»*;*

Элемент «Самостоятельная работа»;

Элемент «Список рекомендуемой литературы»;

Элемент «Промежуточная аттестация»;

Элемент «Обратная связь с обучающимися».

## *Информационно-образовательные ресурсы:*

*1. Федеральный портал «Российское образование»;*

- *2. Официальный сайт министерства образования и науки Российской Федерации*
- *3. Библиотека ГОСТов. Все ГОСТы, [Электронный ресурс], URL:http://vsegost.com/*

## *Электронные библиотечные системы:*

1. ЭБС Университетская библиотека онлайн - http://biblioclub.ru

2. ЭБС «Лань» https://e.lanbook.com

3. ЭБС «ZNANIUM.COM» http://znanium.com

#### **9. Описание материально-технической базы, необходимой для осуществления образовательного процесса по дисциплине**

Лекционные занятия проводятся в аудиториях с требуемым числом посадочных мест, оборудованные мультимедиа. Лекционная аудитория (Б-315) оснащена презентационным оборудованием (персональный компьютер, мультимедийный проектор, экран, программа для создания и проведения презентаций Microsoft Office PowerPoint). Компьютерный класс (ауд. Б-101/1. Б-213) оснащен 10 компьютерами с офисным пакетом. Имеется

безлимитный интернет, зона wi — fi; в компьютерных классах установлено лицензионное программное обеспечения:(Реквизиты подтверждающего документа)

W7-подписка Dream Sparc;

Касперский-лиц.1с06-141124-064441;

MathCad-лиц.1A1744660;

MatLab V15.0- лиц.672924

Операционная система Linux CentOS (свободно-распространяемое ПО) Математическая система SkiLab (свободно-распространяемое ПО) Технические и системные требования:

Процессор Pentium 4, 1 ГГц и выше

Память 1 ГБ ОЗУ

Дисковое пространство 40 ГБ

Монитор Super VGA (800  $\otimes$  600) или более высокое разрешение с 256 цветами.